## SAP ABAP table SCMS STAPX {Status of Monitored Aliases}

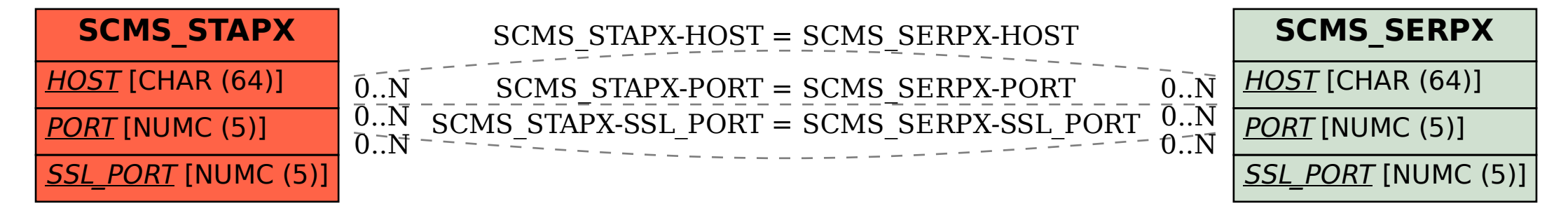